## リマインド通知(親契約向け)

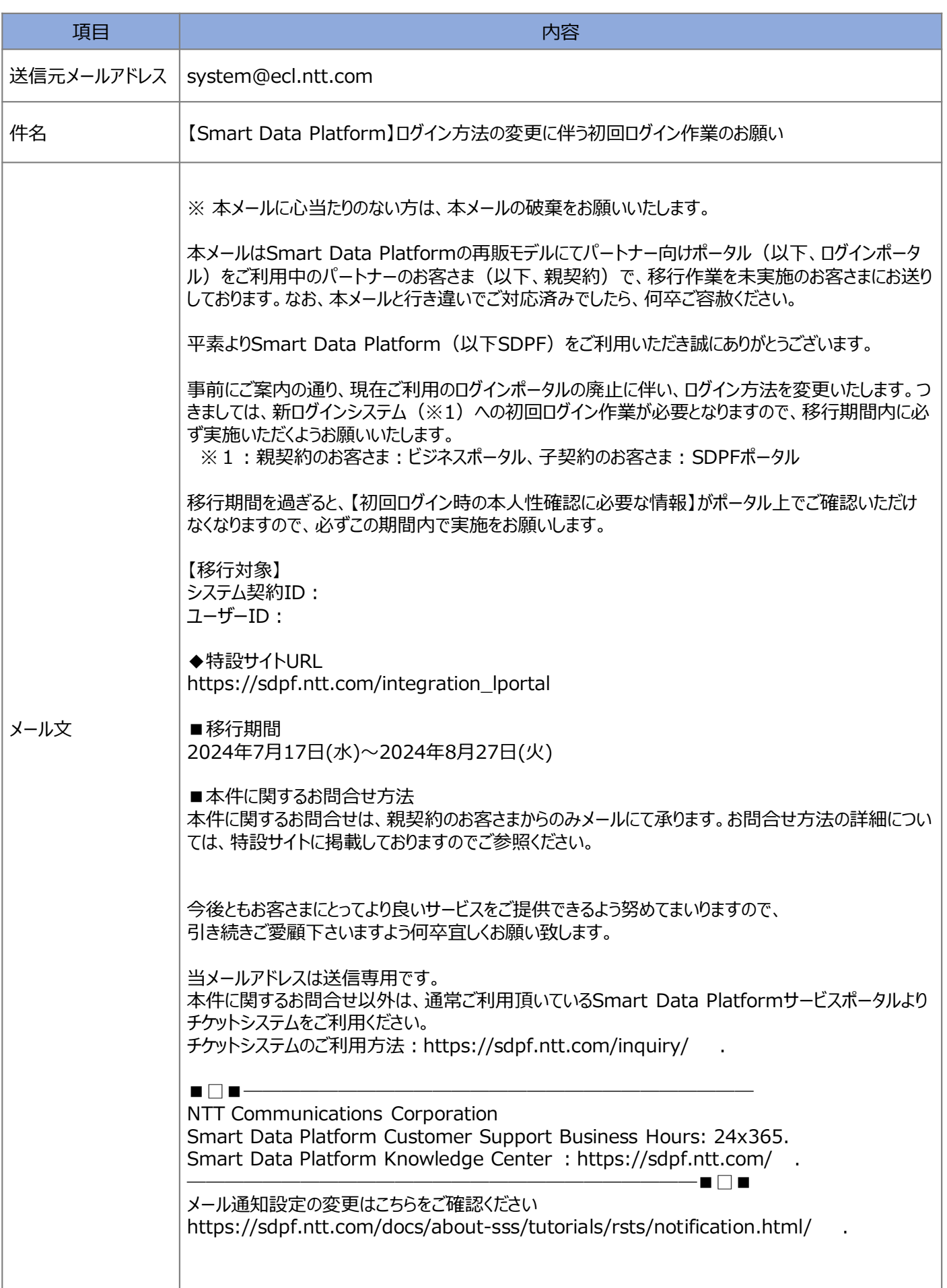